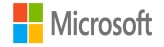

# Rhea: Automatic Filtering for Unstructured Cloud Storage

Christos Gkantsidis, Dimitrios Vytiniotis, Orion Hodson, Dushyanth Narayanan, Florin Dinu, Antony Rowstron

Microsoft Research, Cambridge, UK

Cluster design for data analytics: [Traditional] Collocate storage & compute

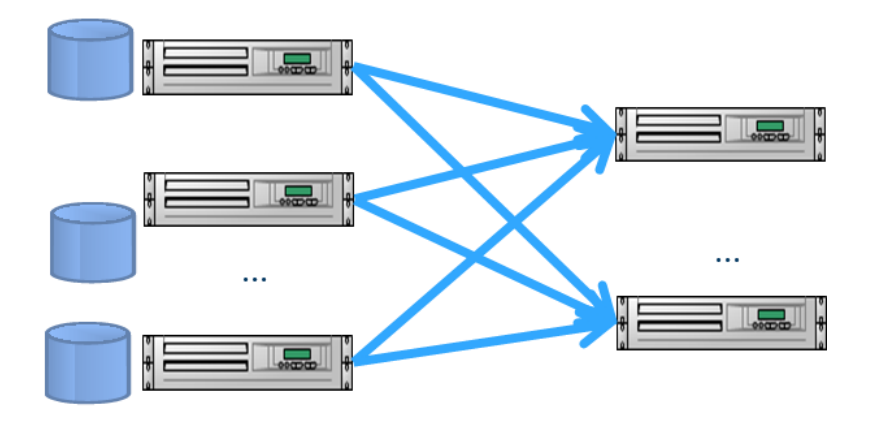

Hadoop & MapReduce, Dryad/DryadLinq, Scope, etc

Cloud Analytics: Hadoop in the Cloud Separate storage and compute

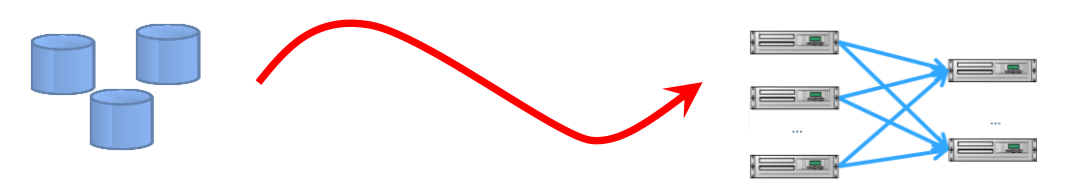

**Azure Storage** Amazon S3

**Azure Compute** Amazon EC<sub>2</sub>

Examples: **Q** Hadoop on Azure Amazon's Elastic MapReduce Cloud Analytics: Hadoop in the Cloud Separate storage and compute

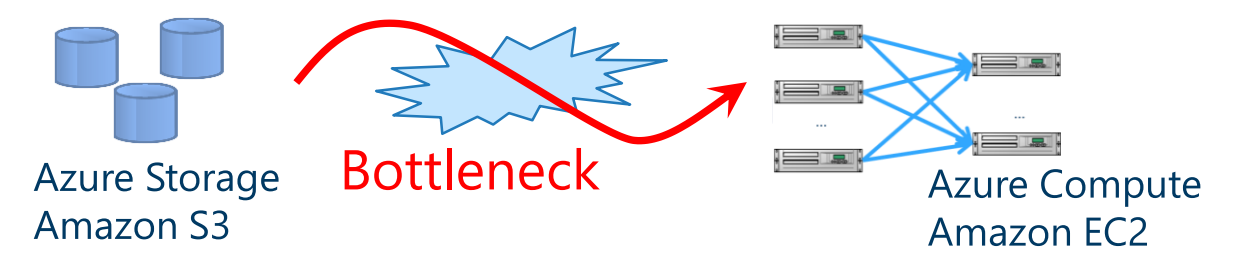

Why separate storage from compute?

- + (User) Don't pay for compute just to keep data alive
- + (User) Offload storage management to operator
- + (Operator) Evolve compute & storage independently
- + (Operator) Offer services that do not require both

#### **Network between storage and compute is limited** (see paper for details)

### Problem: Transfer lots of data …

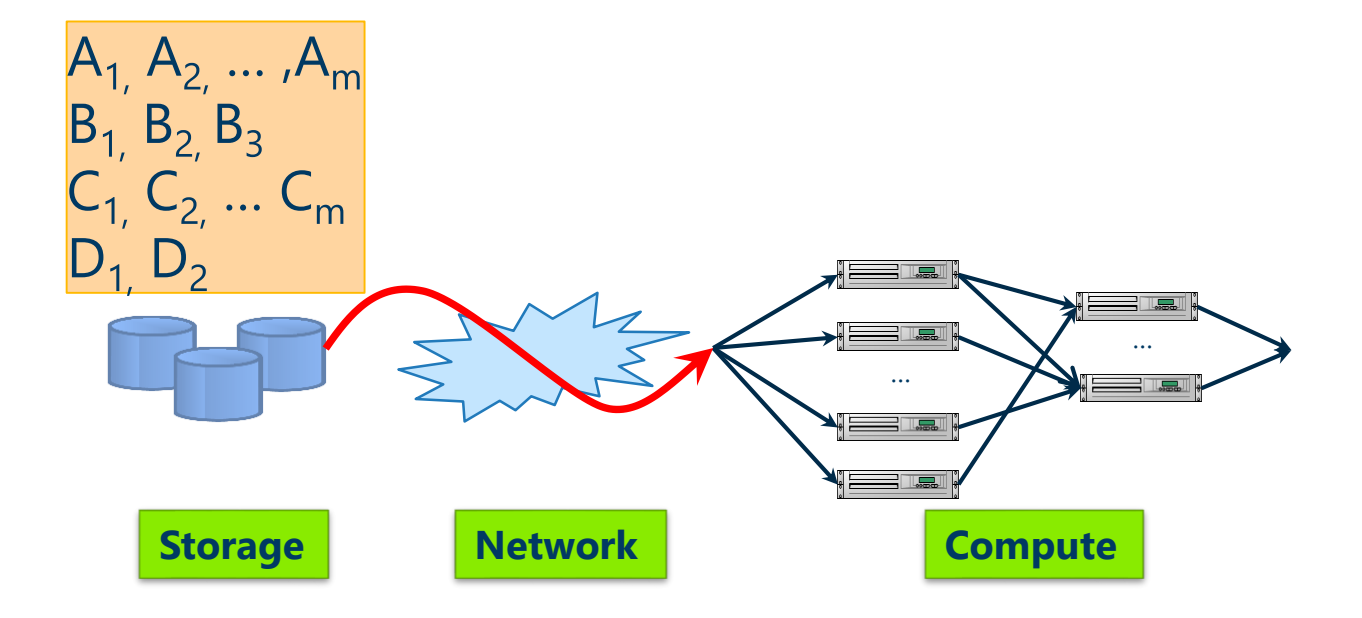

Problem: Transfer lots of data … … even when only a subset is needed

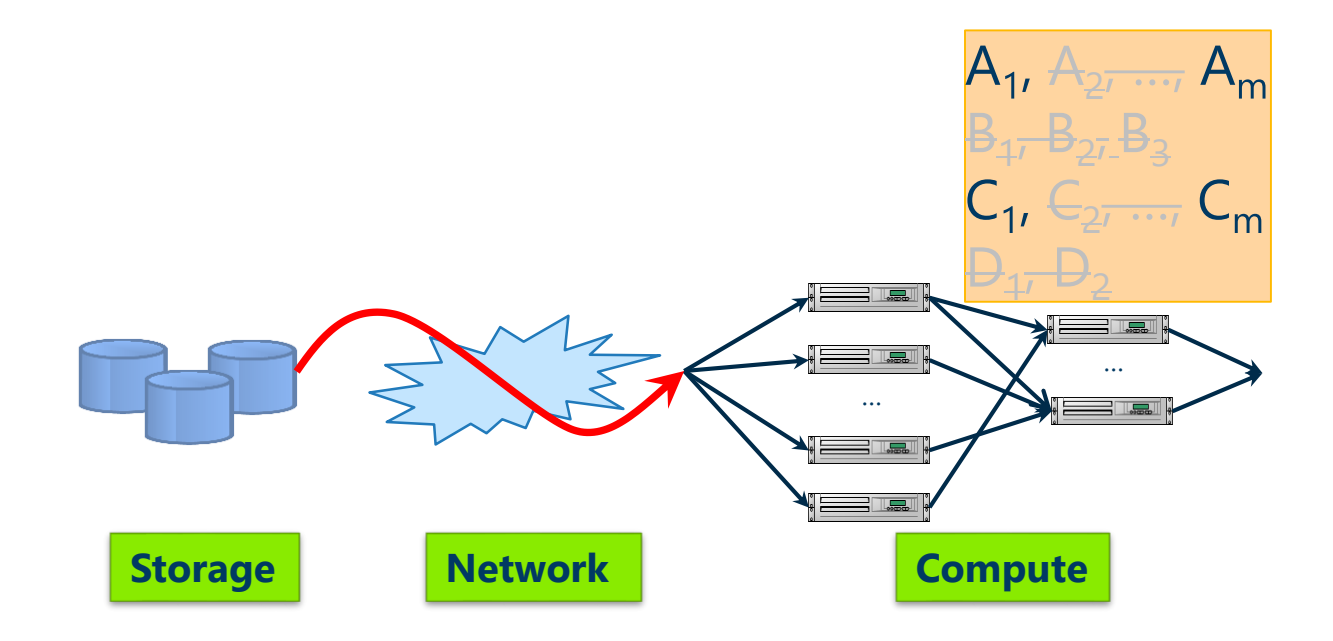

Problem: Transfer lots of data … … even when only a subset is needed

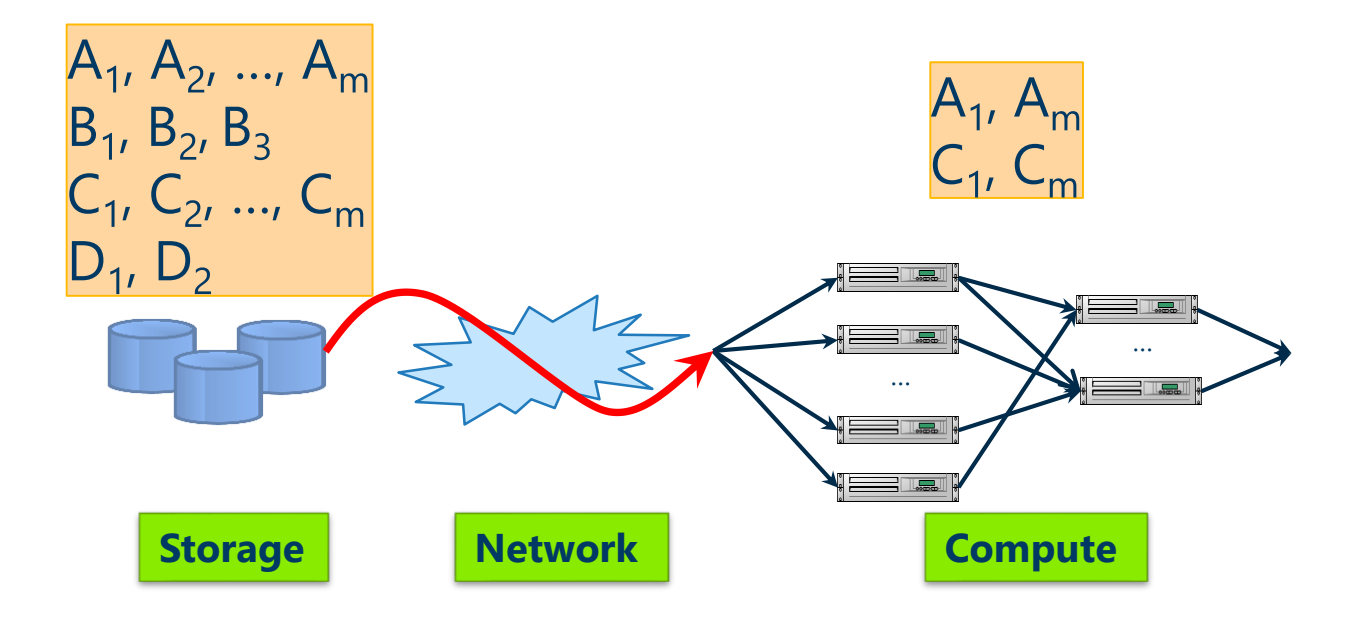

### Scenario

- Apache Hadoop (Map/Reduce)
- · Input data in storage service
- Hadoop running in compute service
- Unstructured data:
	- $\cdot$  text, log files, etc

### Goal

Transparently reduce data transfers from storage to compute

### How to minimize transfers?

- Strawman: Can we execute mappers on storage nodes?
	- $\cdot$  Intuition: Mappers throw away a lot of data
	- Data reduction not guaranteed
	- **\*Difficult to stop mappers during storage overload**
	- Storage nodes have to execute complicated logic (Hadoop system & protocol)
	- Dependencies on runtime environment, libraries, etc
- Better approach: Filter unnecessary data at storage nodes
	- Filters need to be **opportunistic and transparent** i.e. can kill/restart at any time (e.g. during overload)
	- Filters need to be **correct** i.e. always preserve correctness of computation

## Challenge: How to filter the data?

Recall: data are typically unstructured text No external source of structure/schema

Insight:

- The data analytic job knows structure
- … and what needs to be filtered

## Idea: static analysis of job bytecode

public void map(… **value** …) {

**Input Value**

*String*[] entries = value.toString().split("\t"); *String* articleName = entries[0]; *String* pointType = entries[1]; *String* geoPoint = entries[2];

#### if (**GEO\_RSS\_URI.equals(pointType)**) {

StringTokenizer st = new StringTokenizer(geoPon String strLat = st.nextToken();

String strLong = st.nextToken();

double lat = Double.parseDouble(strLat);

double lang = Double.parseDouble $\left| \mathbf{g} \right|$ String locationKey = ………

String locationName = ………

} }

geoLocationKey.set(locationKey); geoLocationName.set(locationName);

**outputCollector.collect(geoLocationKey, geoLocationName);**

**Output operation**

**Selection operation**

**Projection operation**

 3 "columns" interesting (out of 4 for this job)

> roughly 1/3 of rows are of the interesting type

implicit in Java byte code

#### Rhea

- Static analysis of Java byte code
- Extract row (select) & column (project) filters
	- as **executable** Java methods
	- column filters can also be C, regular expressions, etc.
- Filters are conservative:
	- May accept more data than strictly necessary
- **· Filters are opportunistic** 
	- $\cdot$  kill/restart at any time (e.g. during storage overload)
- · Filters are transparent
	- no change to Hadoop job 12

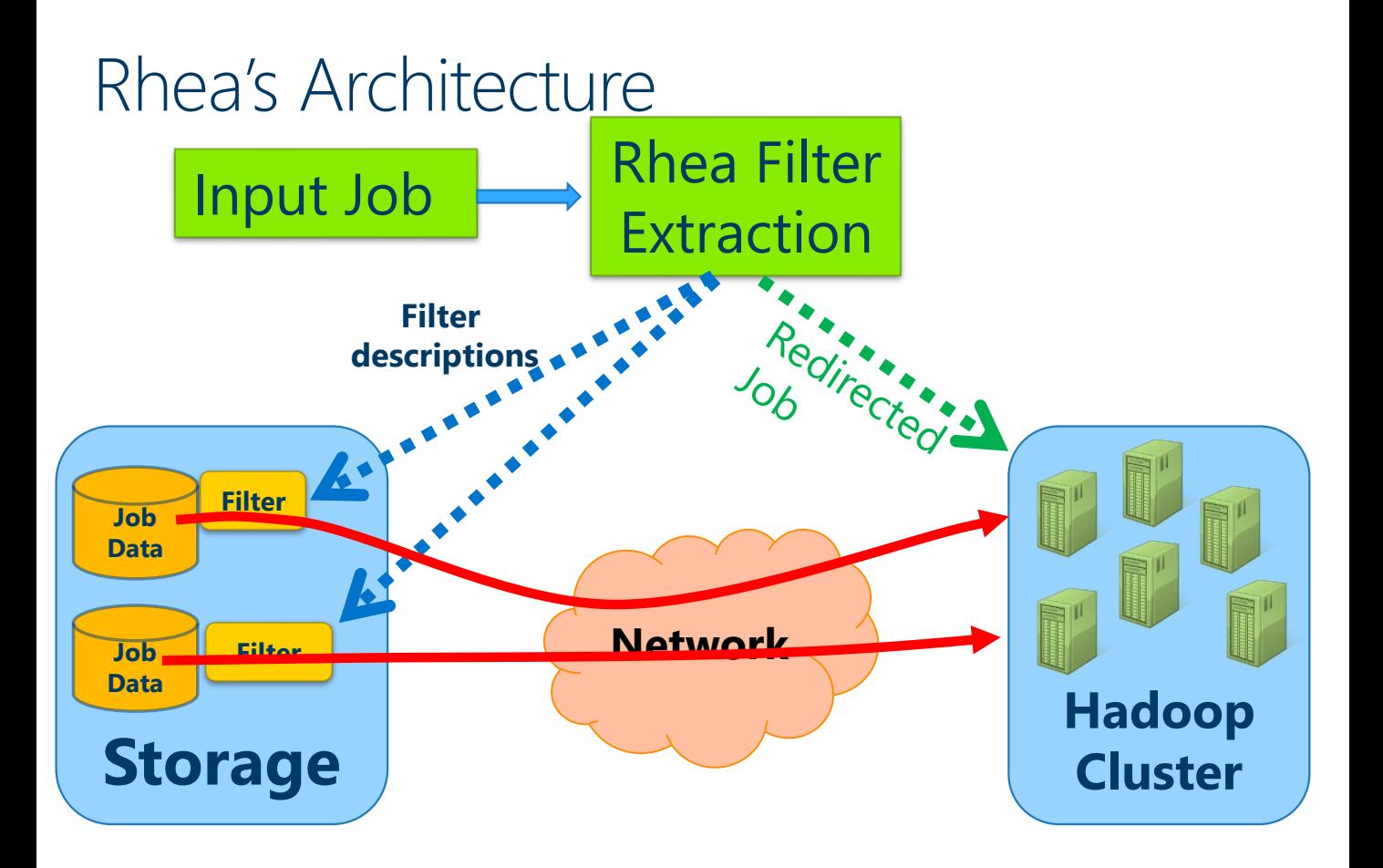

### Rhea's Architecture

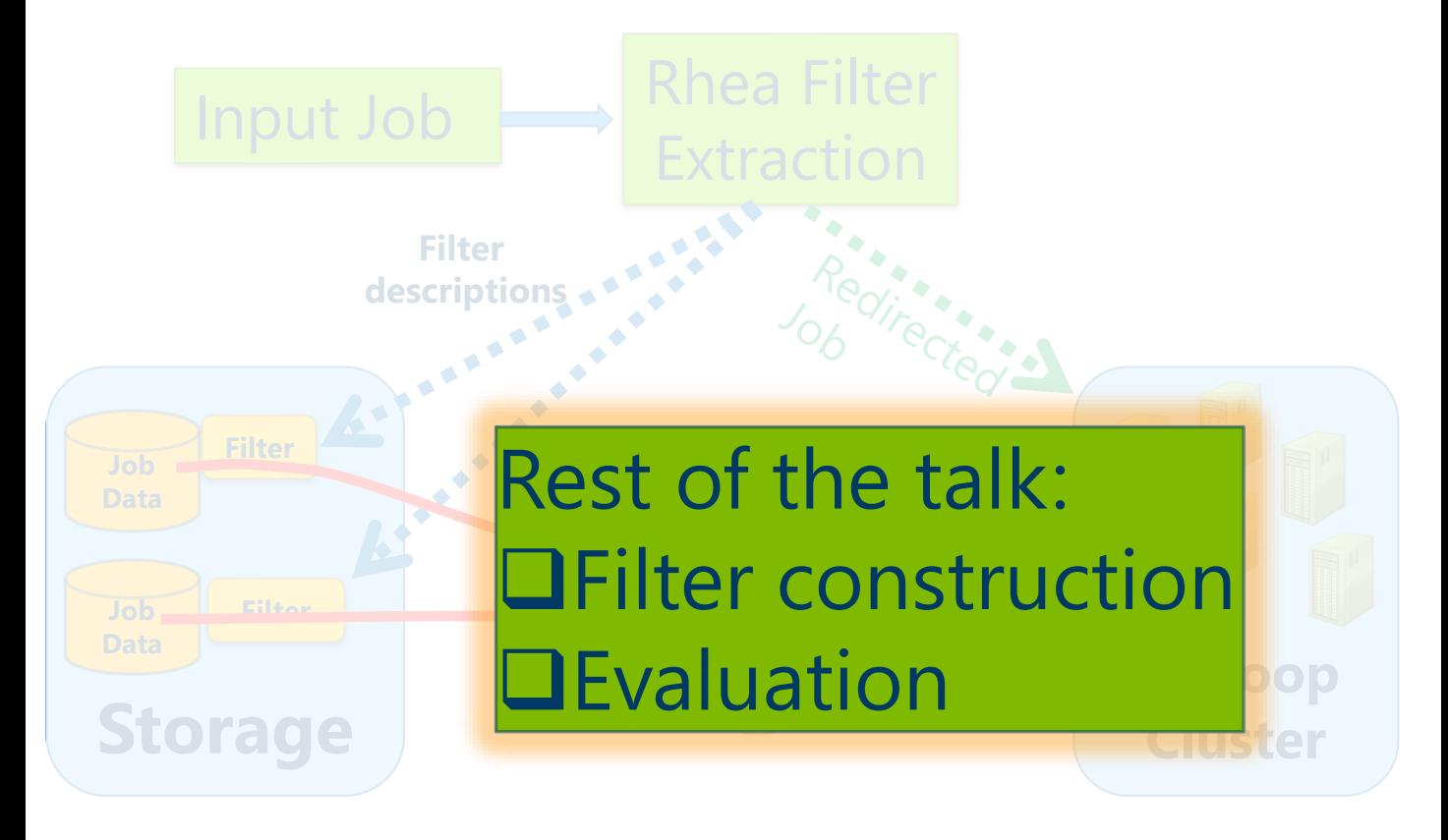

## Filters: Identify bits of data that affect output of mapper

- Row Filters:
	- Given an input row:

#### **Does it lead to output?**

- · Row corresponds to one invocation of map
- Approach: Path Slicing
- Challenge: Deal with mutable state

### Column Filters:

- Given a row that leads to output: **Which substrings of the row affect output?**
- Approach: Abstract interpretation
- $\cdot$  Challenge: Deal with loops  $15$

## Row Filter Generation via Path Slicing

#### public void map(… **value** …)

```
{
String[] entries = value.toString().split("\t");
String articleName = entries[0];
String pointType = entries[1];
String geoPoint = entries[2];
```
#### if (**GEO\_RSS\_URI.equals(pointType)**) {

StringTokenizer st = new StringTokenizer(geoPoint, " "); String strLat = st.nextToken(); String strLong = st.nextToken(); double lat = Double.parseDouble(strLat); double lang = Double.parseDouble(strLong); String locationKey = ……… String locationName = ……… geoLocationKey.set(locationKey); geoLocationName.set(locationName); **outputCollector.collect(geoLocationKey, geoLocationName);**

- 1. Tag "observable" instructions
- 2. Identify path conditions that lead to observable instructions
- 3. Perform dataflow analysis to identify all instructions that affect path conditions
- 4. Emit code

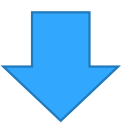

public boolean filter(Text bcvar2) { *String*[] bcvar5 = bcvar2.toString().split("\t"); *String* bcvar7 = bcvar5[1]; boolean irvar $0<sub>1</sub>$  = **GEO\_RSS\_URI.equals(bcvar7)**; if (**irvar0\_1 == 1**) { **return true**; } **return false**; }

## Challenge: Taming State

- Map-Reduce program are often NOT pure functions  $\rightarrow$  M/R programmers use state (i.e. objects in heap):
	- … to avoid frequent initializations
	- … to pass job parameters
	- … to optimize temporary storage (e.g. with dictionaries)
- Filters cannot rely on mutable state:
	- $\cdot$  Recall: output of filtered data = output of original data
- $\cdot$  Solution: Tag all access to mutable fields as "observable" (i.e. output) instructions.

Column Filter Generation (aka projects)

Goal: Identify substrings that affect output

- Based on *abstract interpretation*
	- Captures common patterns for "reading" fields: e.g. string tokenizers, regular expressions, etc.
	- Guarantees termination by using numerical constraints
		- $\cdot$  Important to deal with loops
- Rest of the talk: Output:  $\cdot$  Tokenization method and sep $\Box$  Filter construction  $\cdot$  List of indices of interesting to **Evaluation**

# Experimental setup

- ·Hadoop on Azure:
- . Input data in Azure Storage
- •Compute on Azure Compute
- ·8 jobs with both code and data
	- ·200 jobs code only (in paper)
- ·Same data-center
	- ·Also, cross data-center (in paper)

## Job Selectivity

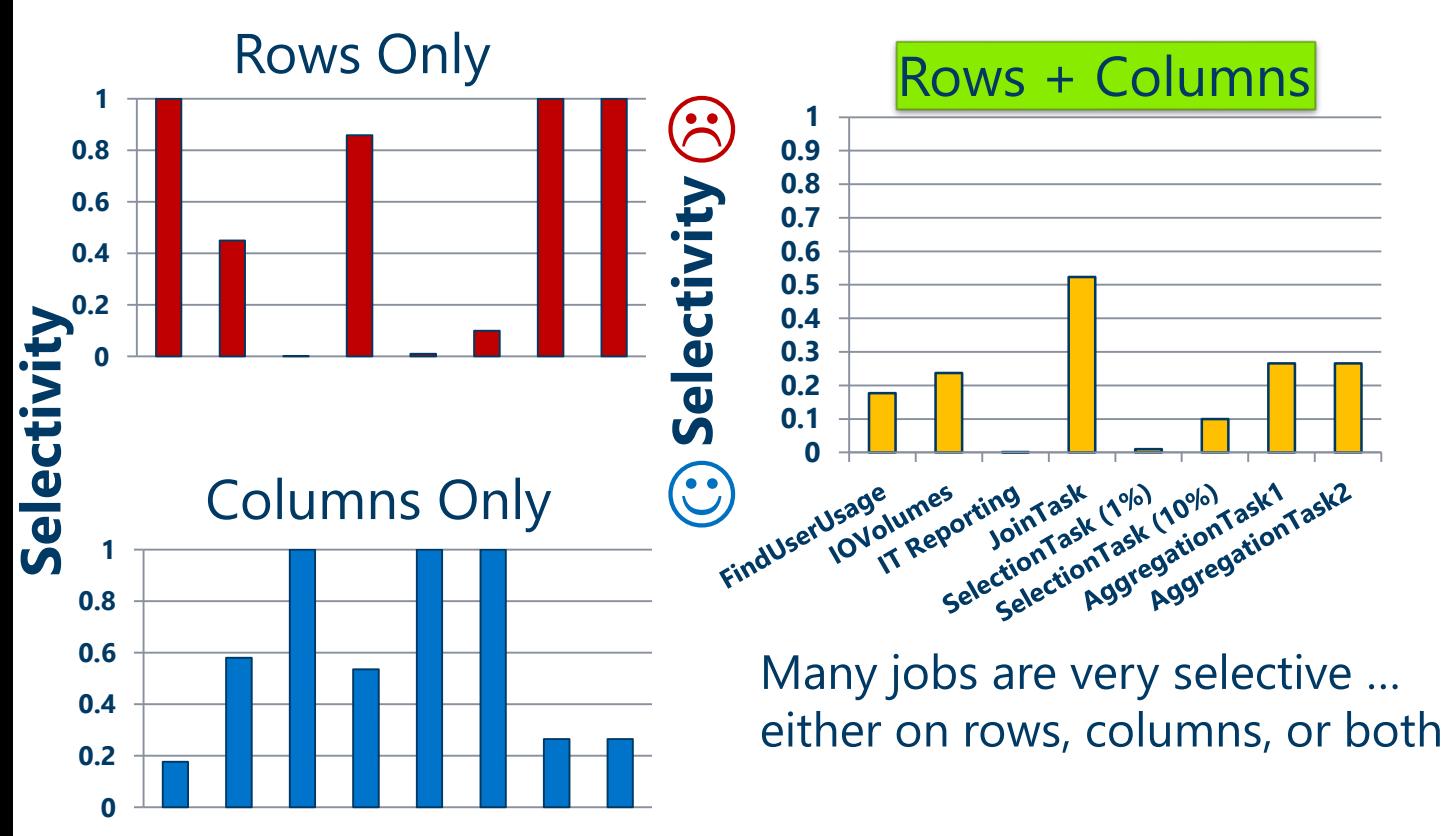

## Job Selectivity

**Rows + Columns** 3 **10.9** High selectivity  $\rightarrow$ **0.8 0.7 Selectivit** less bytes to transfer **0.6 0.5**  $\checkmark$  Good for operators **0.4 0.3**  $\checkmark$  Cheaper for users **0.2 0.1** for cross-data centers **0** ting<br>Initiask (1<sup>96)</sup> (10<sup>96)</sup><br>JoinTask (1<sup>96)</sup> (10<sup>96)</sup><br>EctionTask egationT<br>SelectionTagregation sk (1<sup>0/0)</sup> (10<sup>0/0)</sup><br>ask (1<sup>0/0)</sup> (10<sup>0/0)</sup> Task1<br>ionTasregationTationT<br>AggregagregationT o) (10%) rask1<br>sk (10%) rask1<br>regationTastionTask2<br>AggregationTask2 Compassed Sage. res<sub>pring</sub><br>eporting<br>selectionTask (1<sup>0/0</sup>)<br>selectionTask (1<br>selectionTaggregi rUsage<br>IOVolumes<br>IOVolumes ge umes<br>Volumes voind<br>Int Reporting **SCENATIOS** [see paper]

reduce runtime  $\checkmark$  Good for users

Many jobs are very selective ... either on rows, columns, or both

## Measuring runtime benefits

 We cannot extend Azure Storage or Amazon S3 with filters &

- $\cdot$  Instead, we use pre-filtered data and compare with unfiltered data
- We assume storage with: (a) scalable I/O, and (b) enough processing power for filtering

## Diversion: Do we have enough processing power?

- . Row & Column filtering in Java: ~100MBytes/sec per core Scales linearly with multiple cores
- $\cdot$   $\leq$  2 cores for filtering enough for all but 1 job
- . Runtime always reduces runtime, even with fewer cores
- Performance dominated by string input/output, not filter
- . Column filtering in optimized C: 5-17x faster than Java

### Runtime benefits

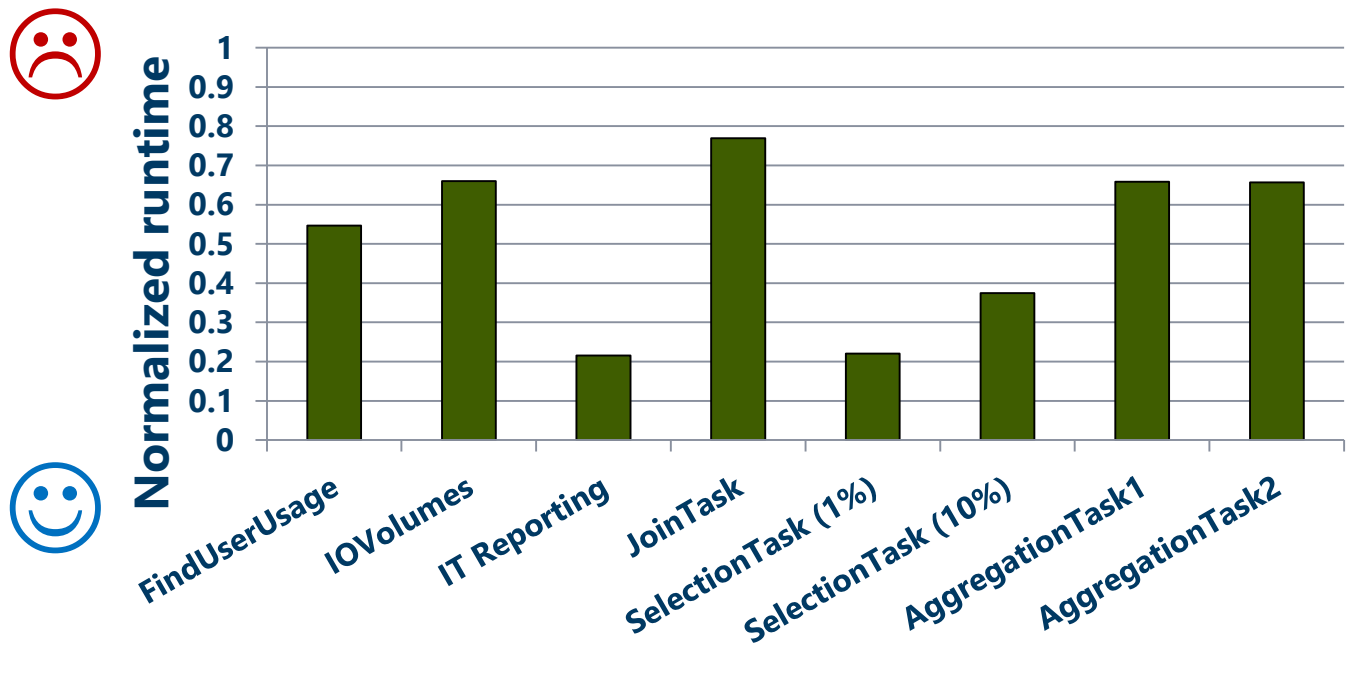

**30-80% reduction in runtime Runtime reductions less than selectivity due to Hadoop overheads**

## Conclusions

- Hadoop in the cloud: separation of storage and compute.
- Rhea minimizes transfers from storage to compute
	- Uses static analysis on the job bytecode
	- Extracts **selection** and **projection** operators from code
	- Generates filters to run in the storage layer
	- Runs transparently to user (and is safe for provider)
	- Potential benefits to the user (time, money) and cloud provider (bandwidth)

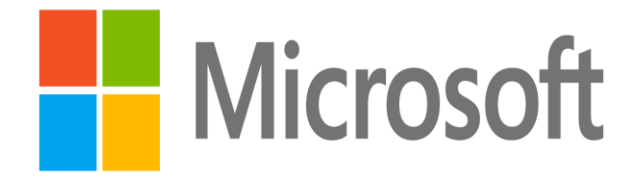